## 清潔隊環保設施(備)管理系統操作懶人包

1.登入帳號後使用介面

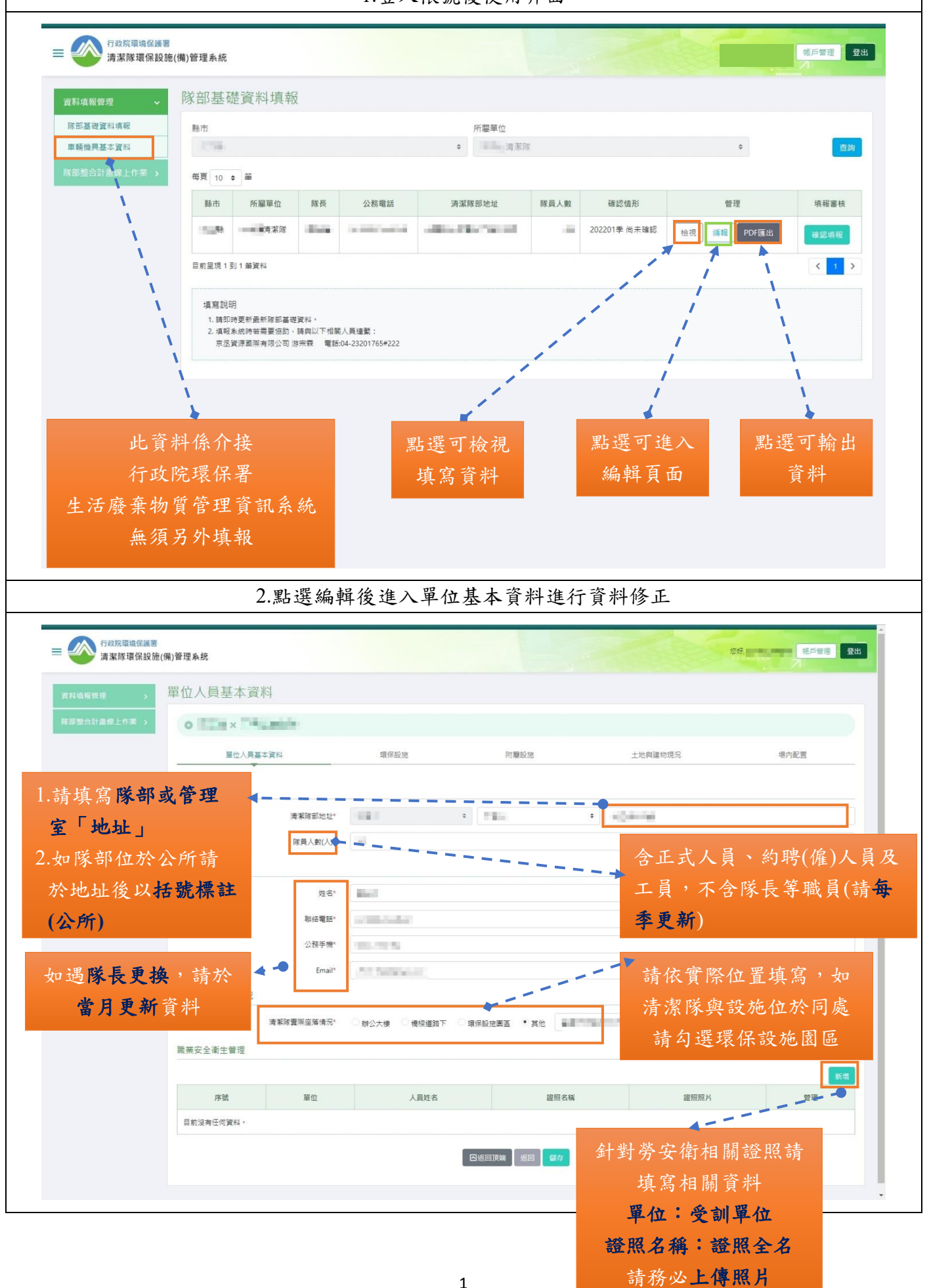

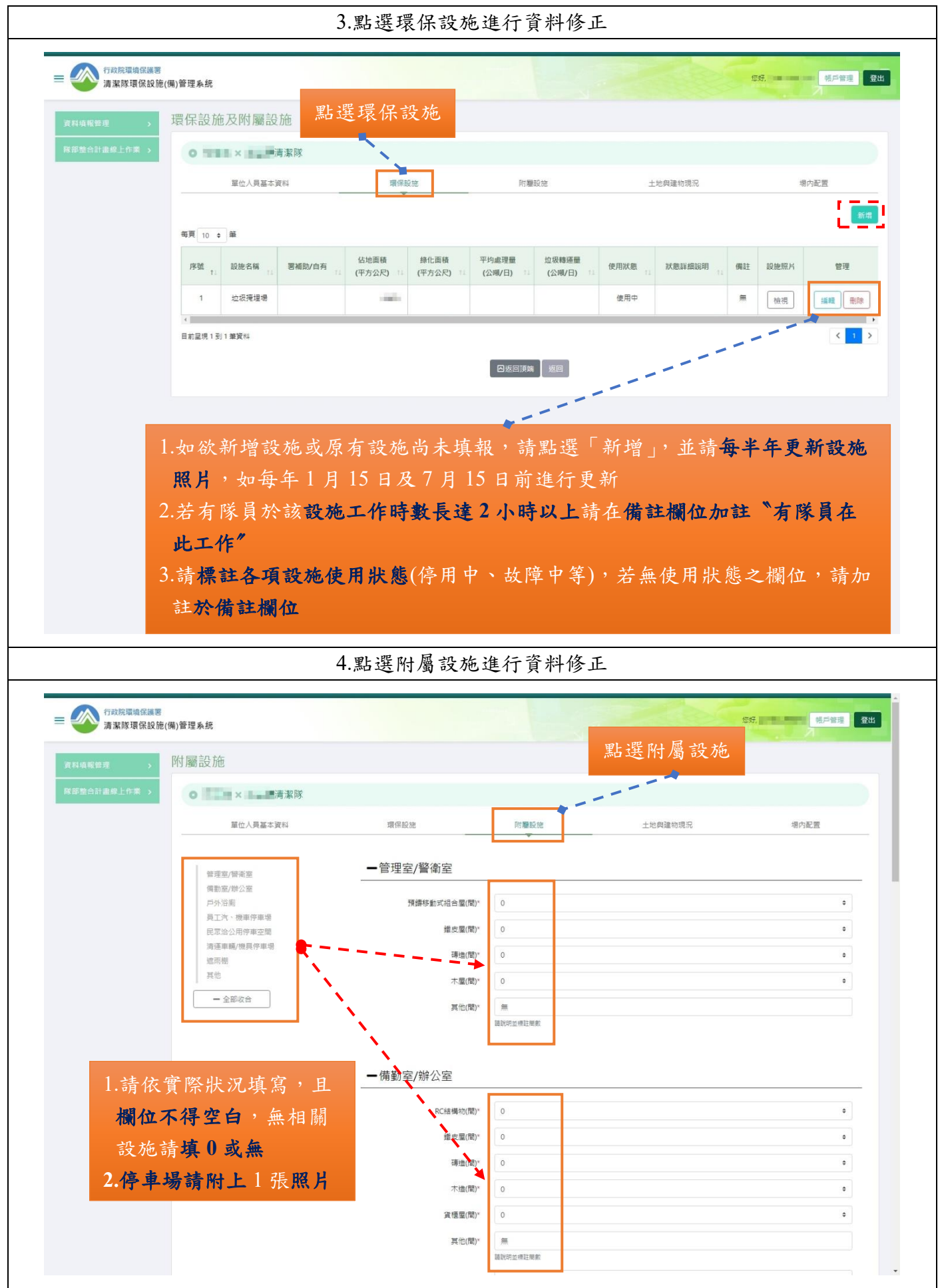

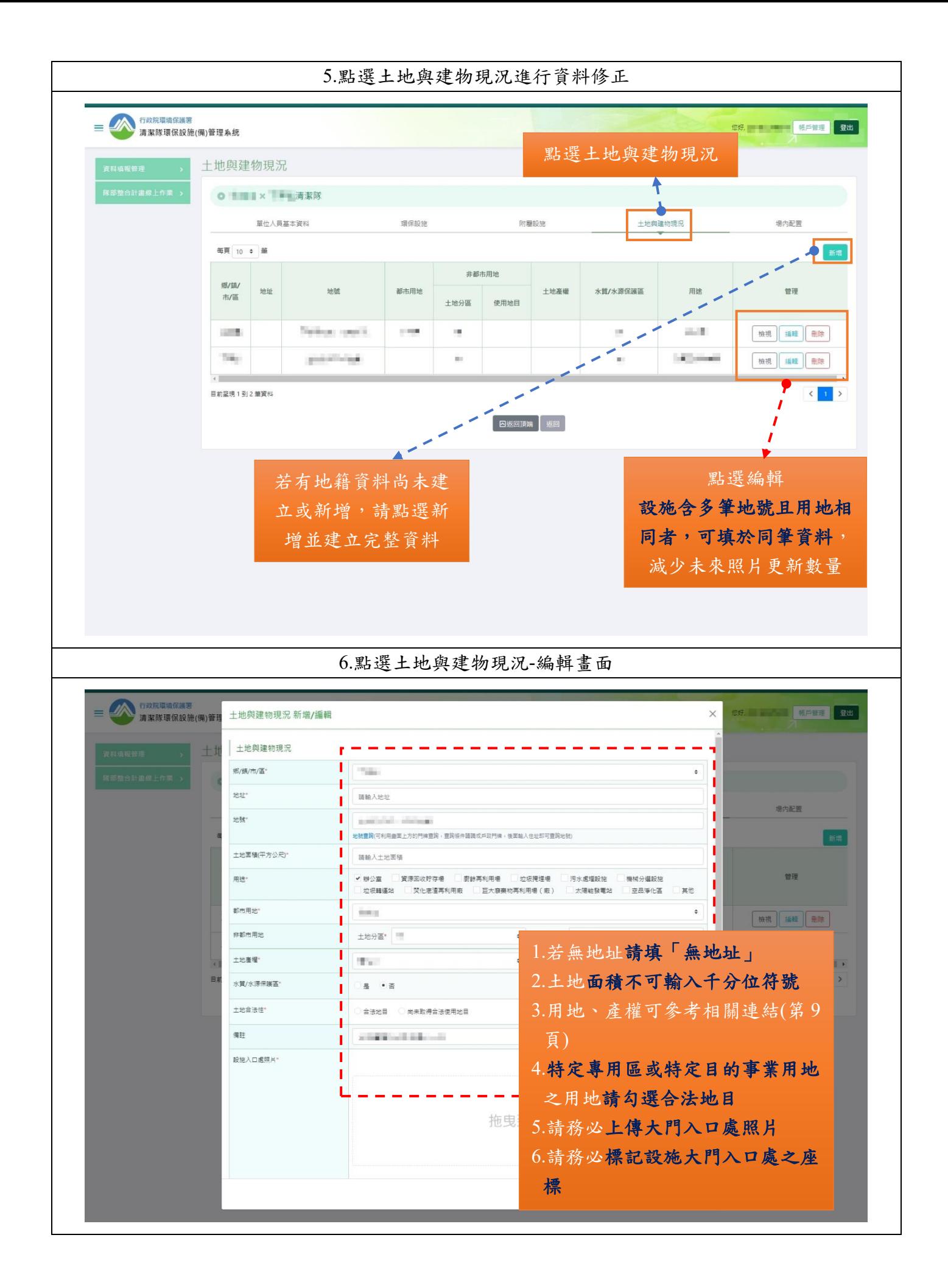

3

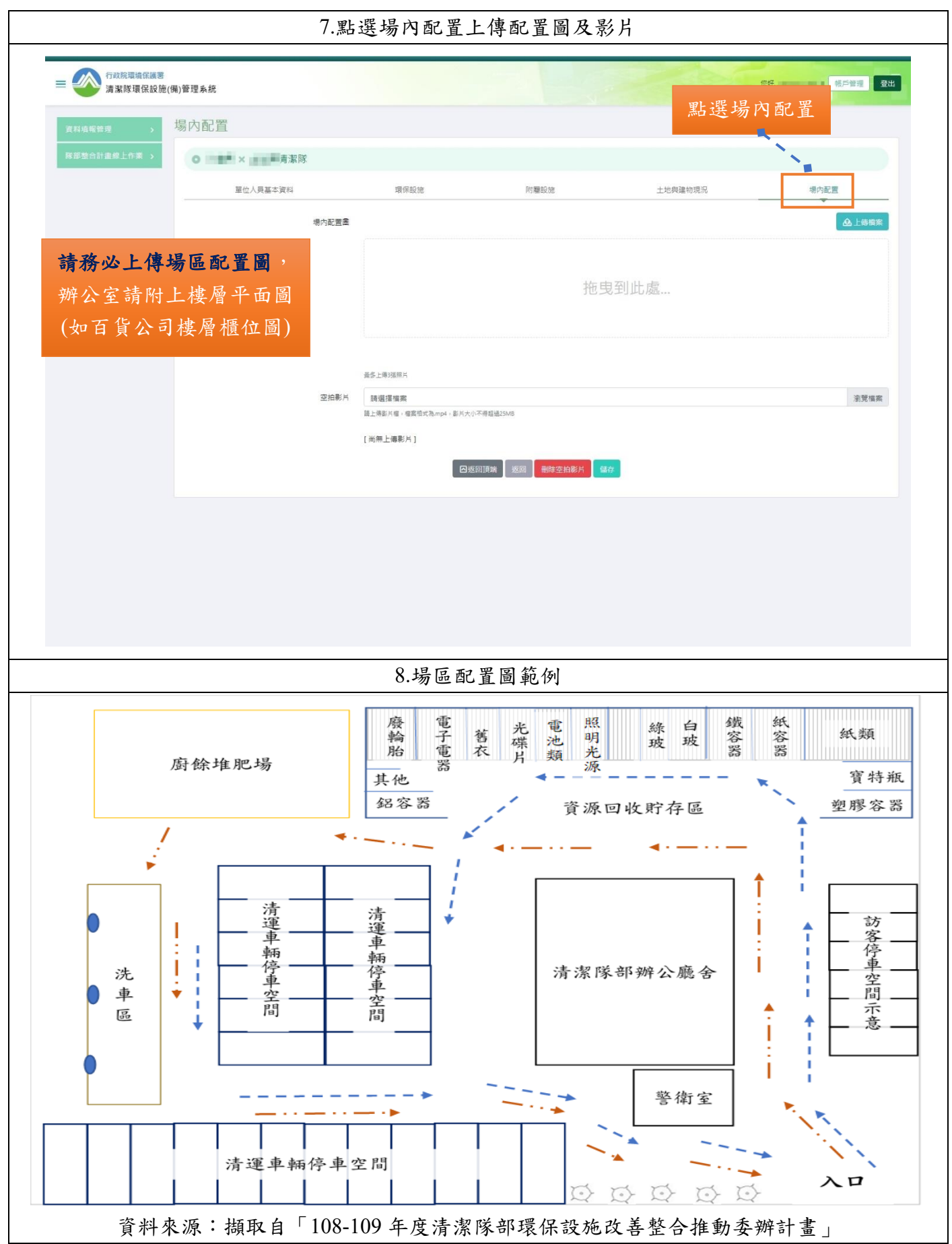

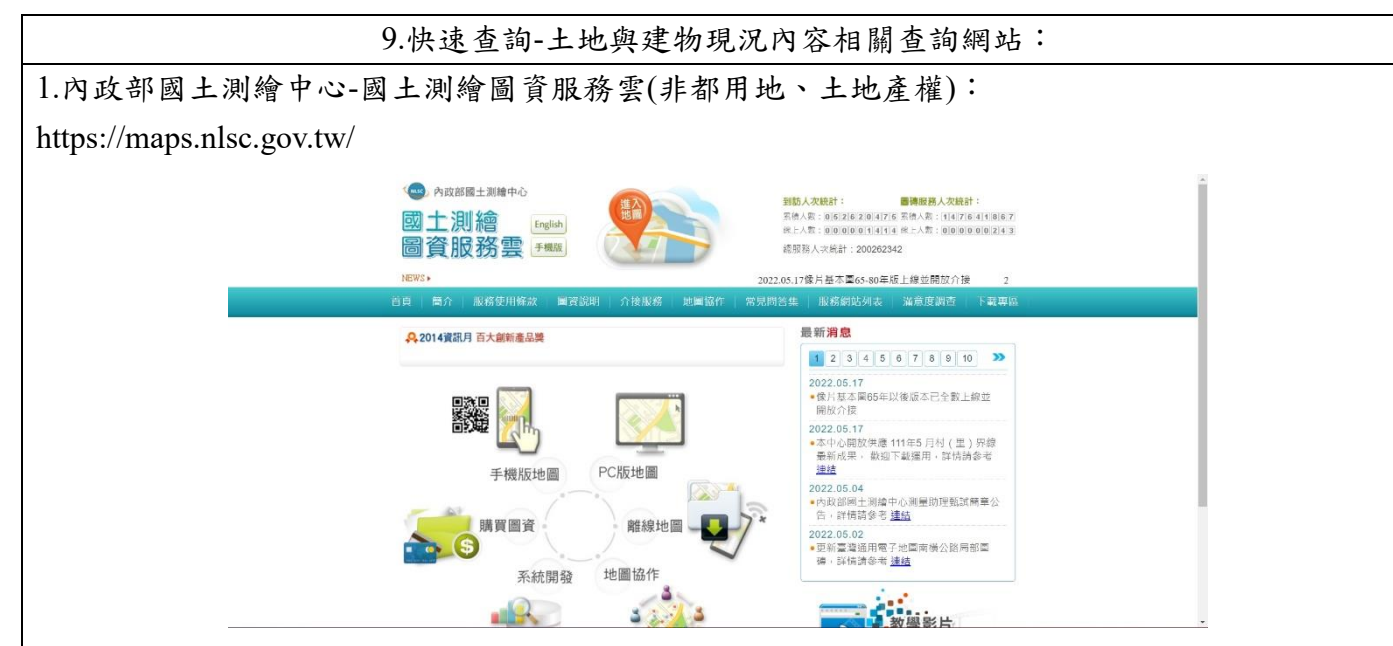

2.內政部營建署城鄉發展分署-全國土地使用分區資料查詢系統(都市用地): https://luz.tcd.gov.tw/WEB/

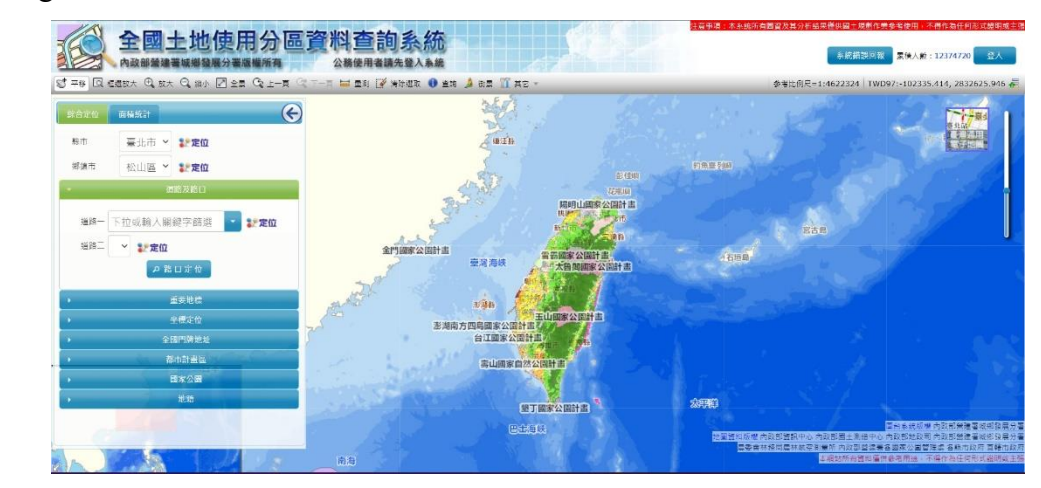

3.水庫集水區暨自來水水質水量保護區查詢系統(水源保護區):

https://tppr.wra.gov.tw/sencad/

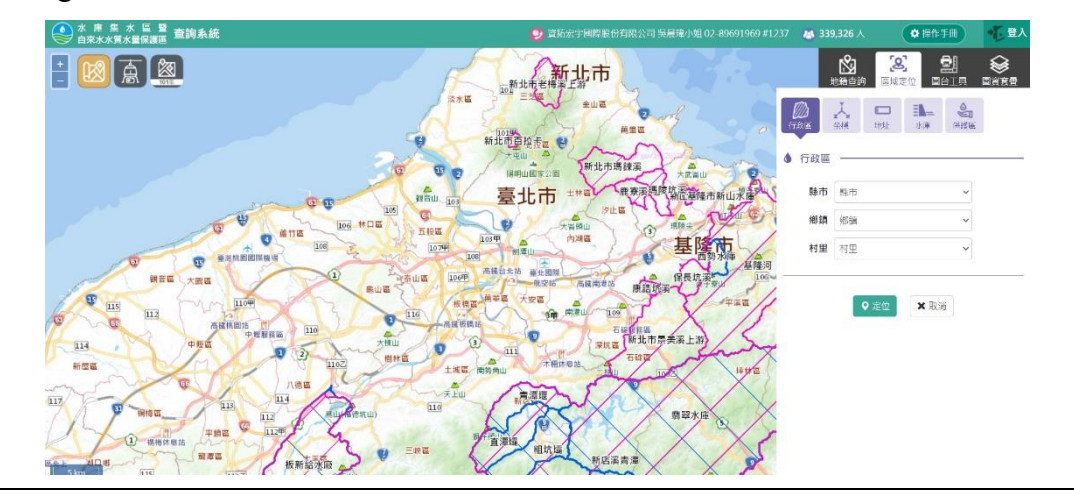

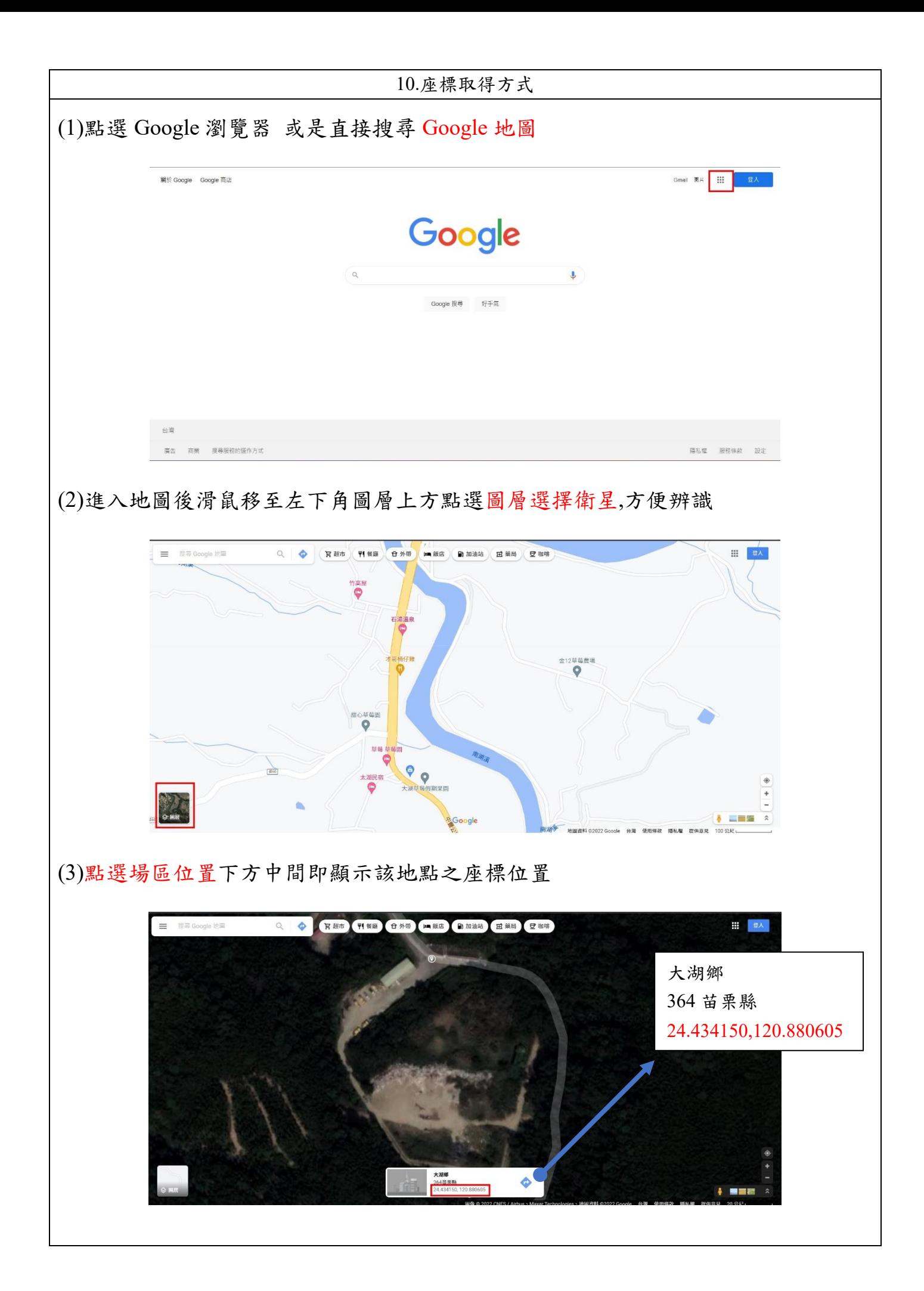